## **Как работать с BigBlueButton**

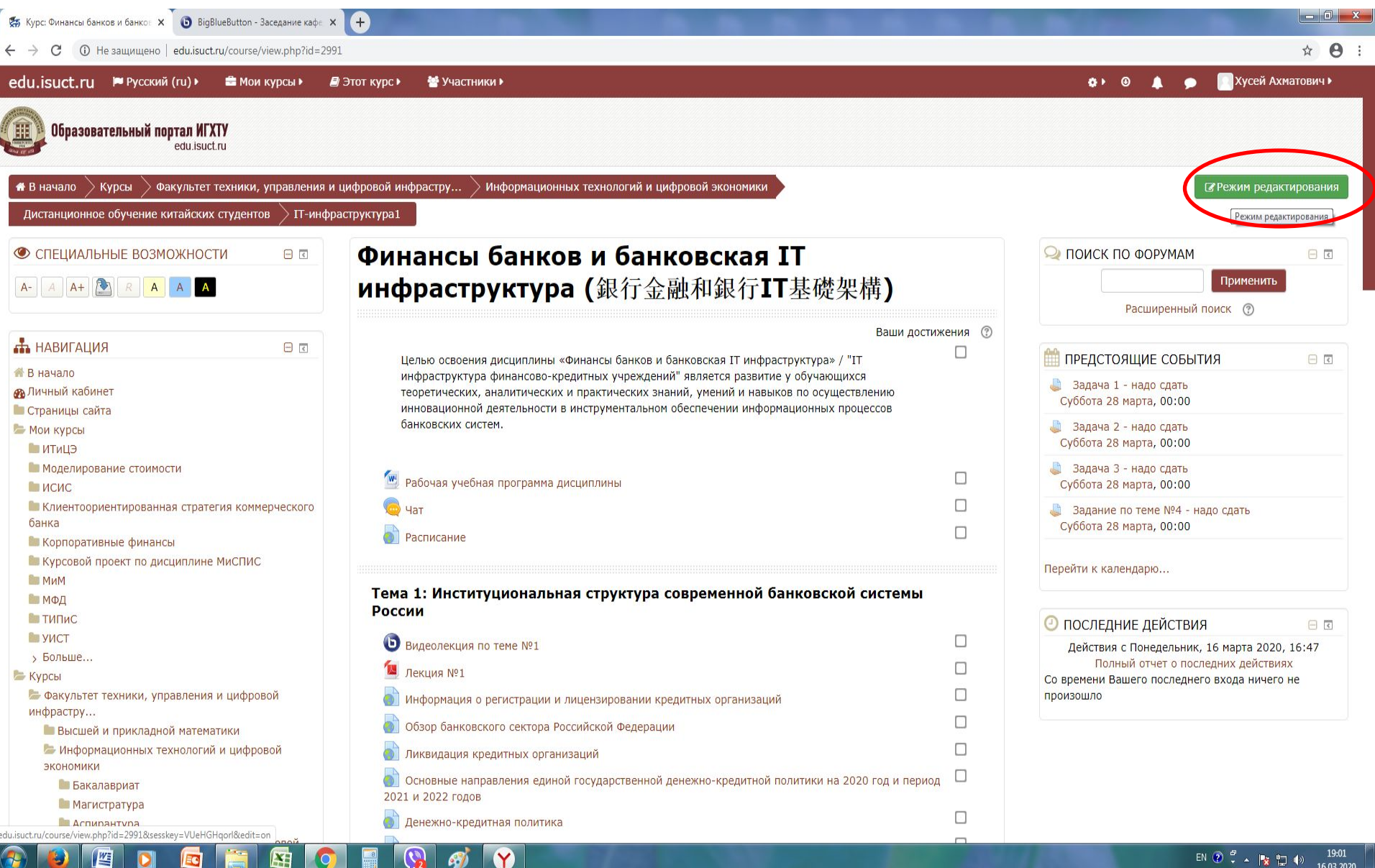

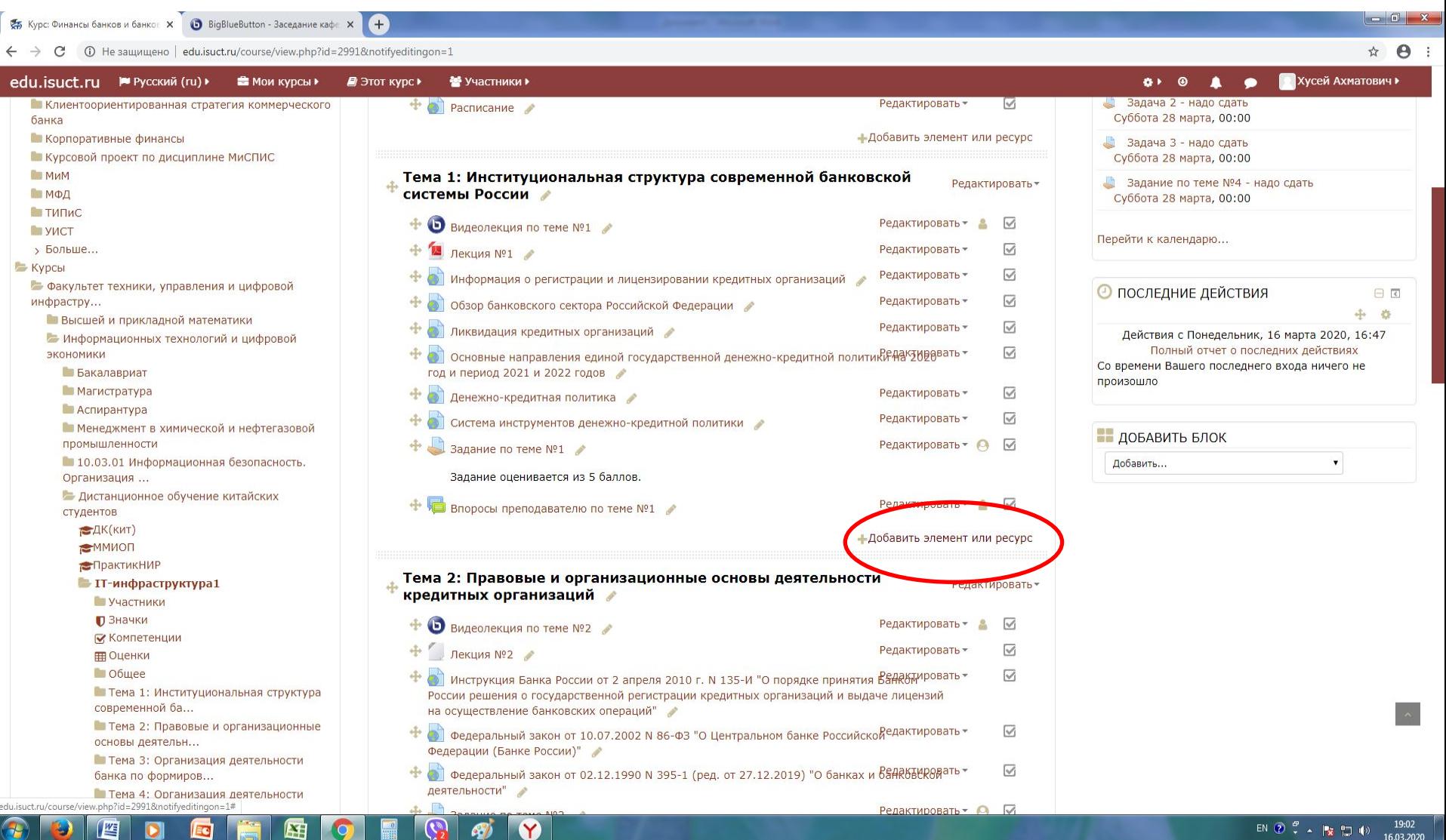

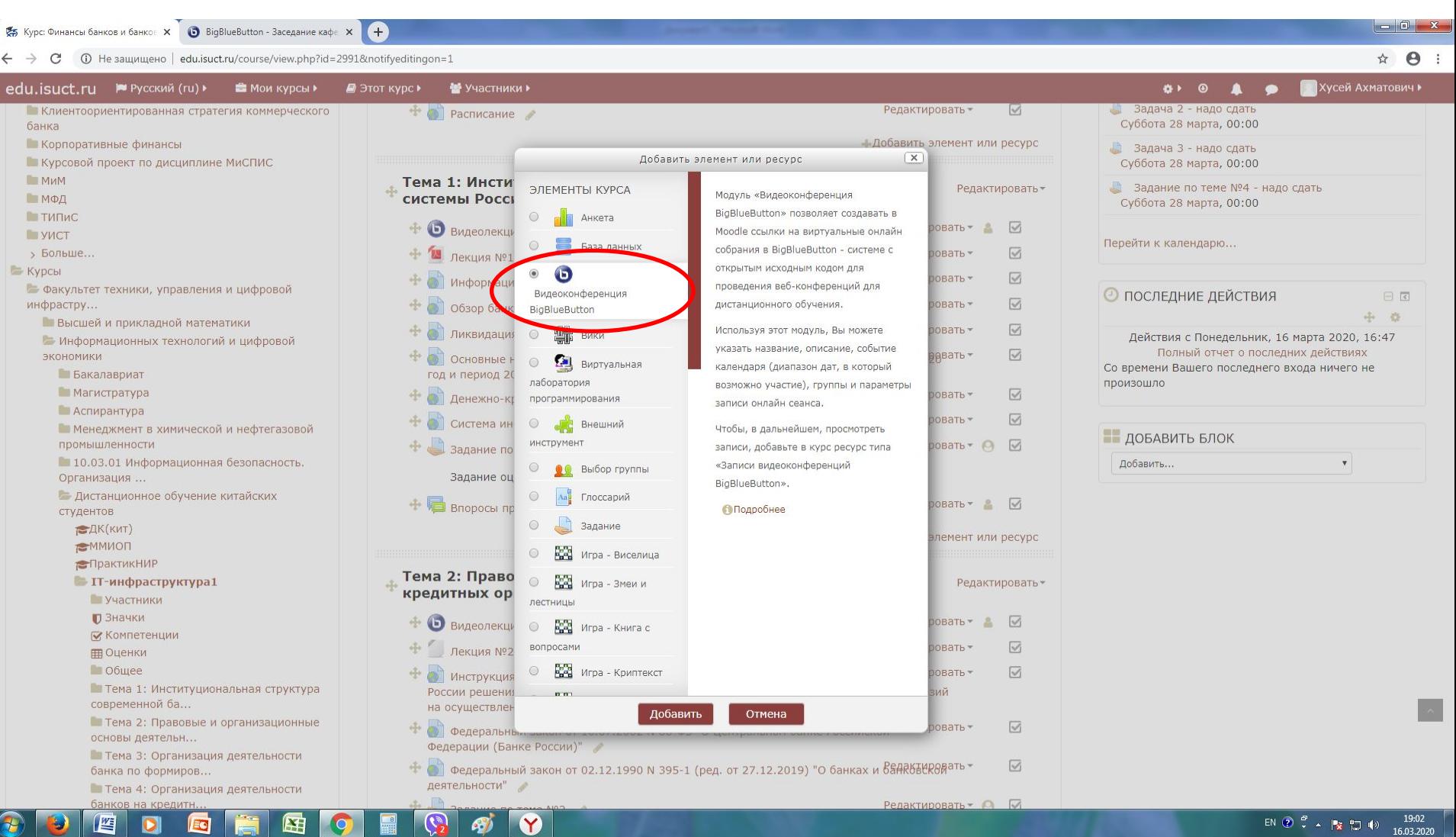

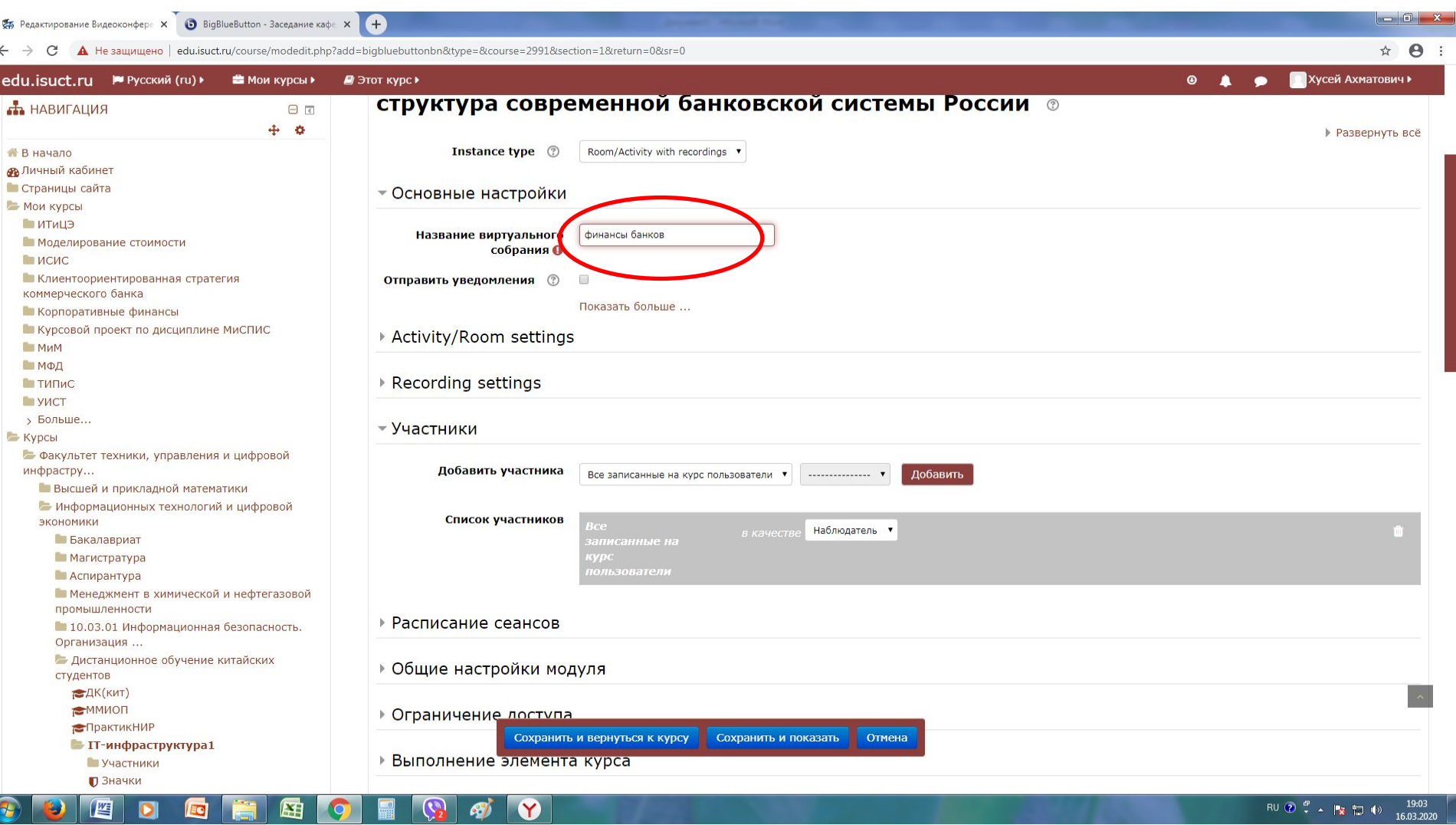

В Редактирование Видеоконфер∈ Х ● BigBlueButton - Заседание кафе Х + ← → C A He защищено | edu.isuct.ru/course/modedit.php?add=bigbluebuttonbn&type=&course=2991&section=1&return=0&sr=0 ☆ → ■ Хусей Ахматович ▶ В Мои курсы ▶ ■ Этот курс ▶  $\bullet$   $\bullet$   $\bullet$ edu.isuct.ru № Русский (ru) ▶ структура современной банковской системы России ® **ПАВИГАЦИЯ**  $\Box$  $\div$  0 ▶ Развернуть всё **Instance type** ② Room/Activity with recordings v **В** начало **Въ** Личный кабинет • Страницы сайта • Основные настройки **- Мои курсы**  $MTHU$ Название виртуального финансы банков В Моделирование стоимости собрания О **ИСИС** В Клиентоориентированная стратегия **Отправить уведомления** 2  $\Box$ коммерческого банка Показать больше ... **• Корпоративные финансы • Курсовой проект по дисциплине МиСПИС** Activity/Room settings **MMM МФД** Recording settings **ПЕТИПИС**  $MCT$ > Больше... • Участники **Е** Курсы Факультет техники, управления и цифровой Добавить участника инфрастру... Добавить Все записанные на курс пользователи ▼  $\mathbf{v}$ Высшей и прикладной математики Все записанные на курс пользователи Роль Информационных технологий и цифровой Список участник ЭКОНОМИКИ Наблюдатель ▼ **Бакалавриат Магистратура** • Аспирантура **• Менеджмент в химической и нефтегазовой** промышленности • Расписание сеансов • 10.03.01 Информационная безопасность. Организация ... **В Дистанционное обучение китайских** ▶ Общие настройки модуля студентов ₩ДК(кит) **EMMMON** ▶ Ограничение лоступа FIрактикНИР Сохранить и вернуться к курсу Сохранить и показать Отмена **•• IT-инфраструктура1 Выполнение элемента курса** • Участники **D** Значки RU ⑦ C - 图 口 () Y 暦

16.03.2020

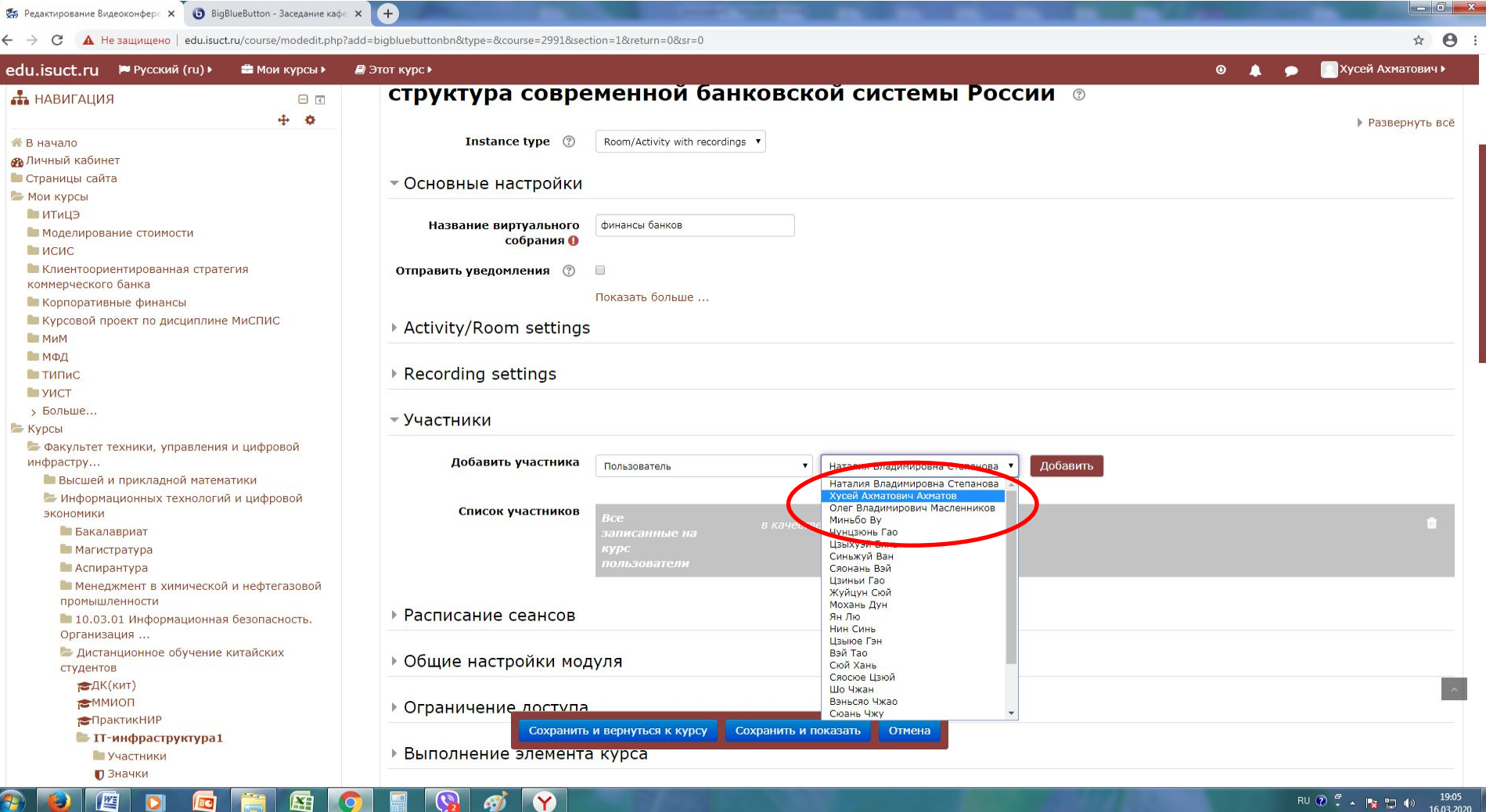

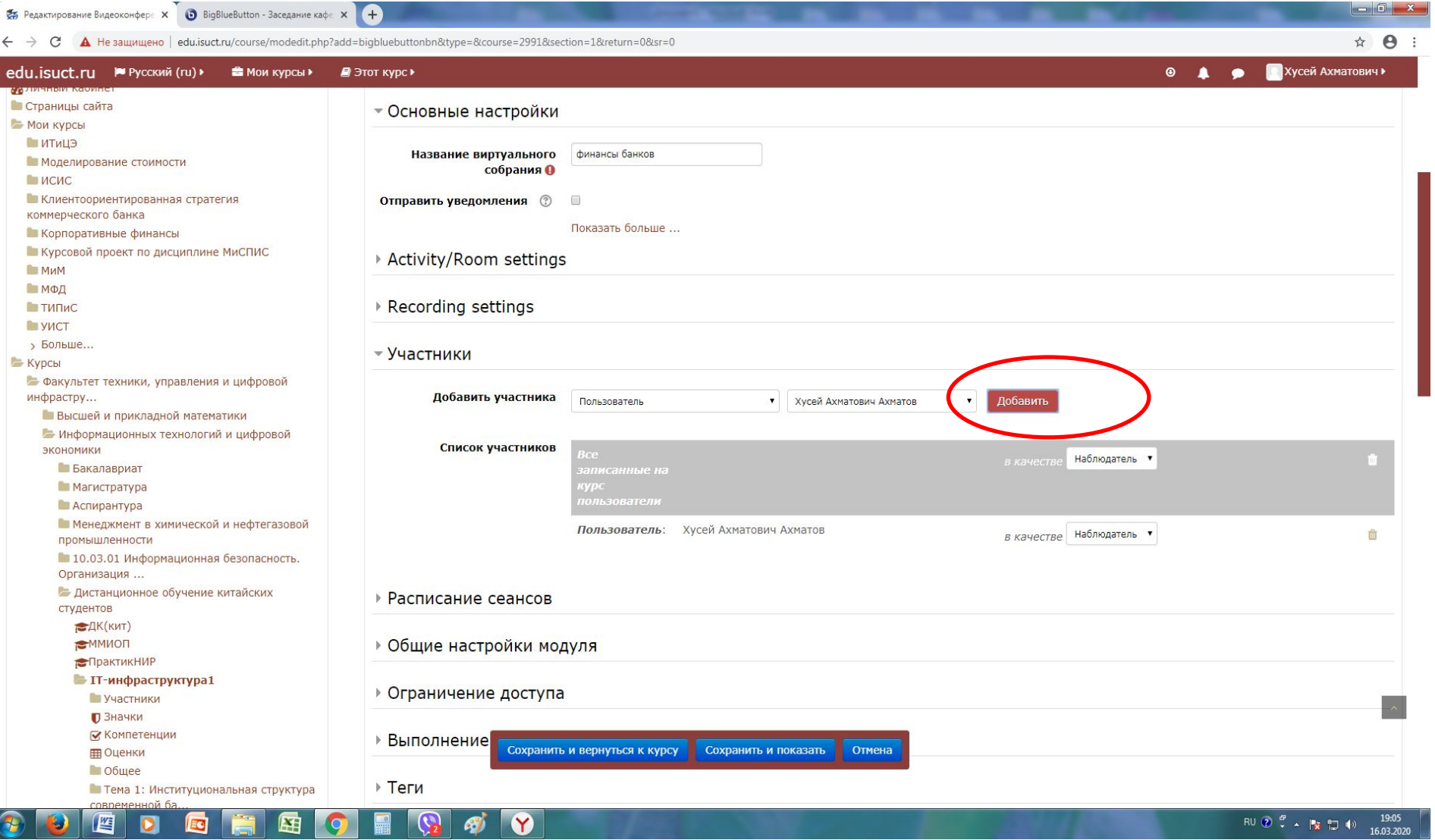

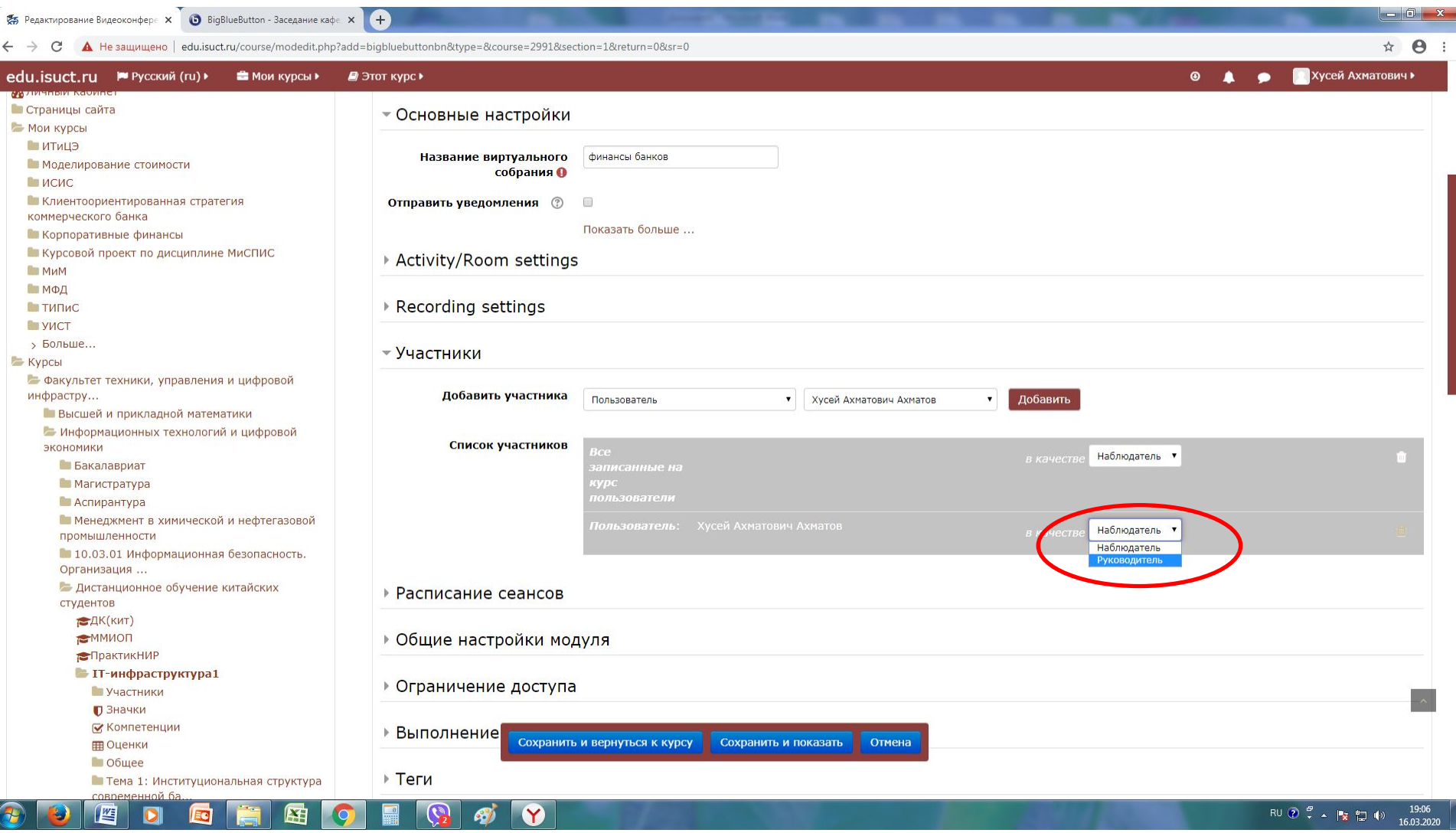

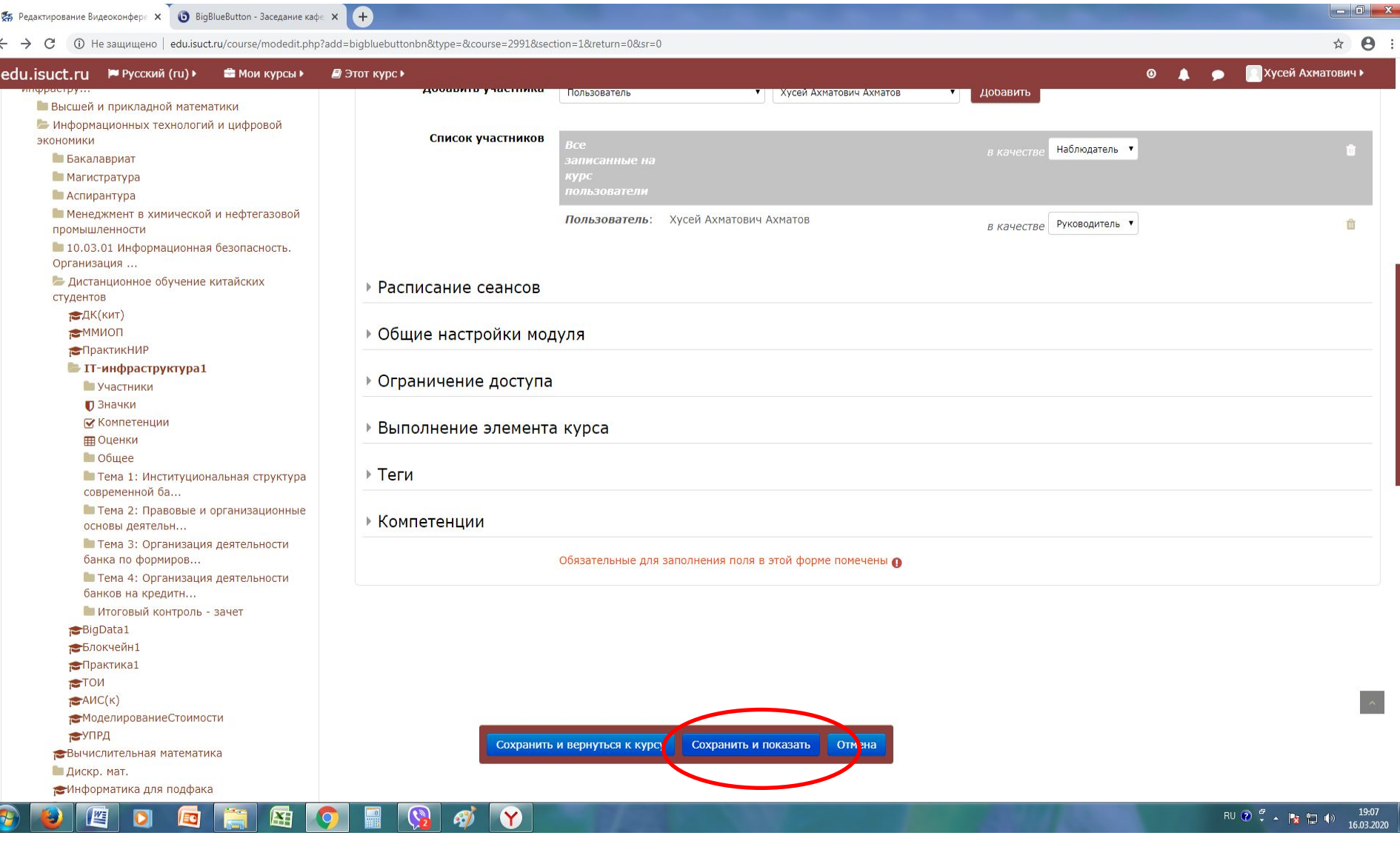

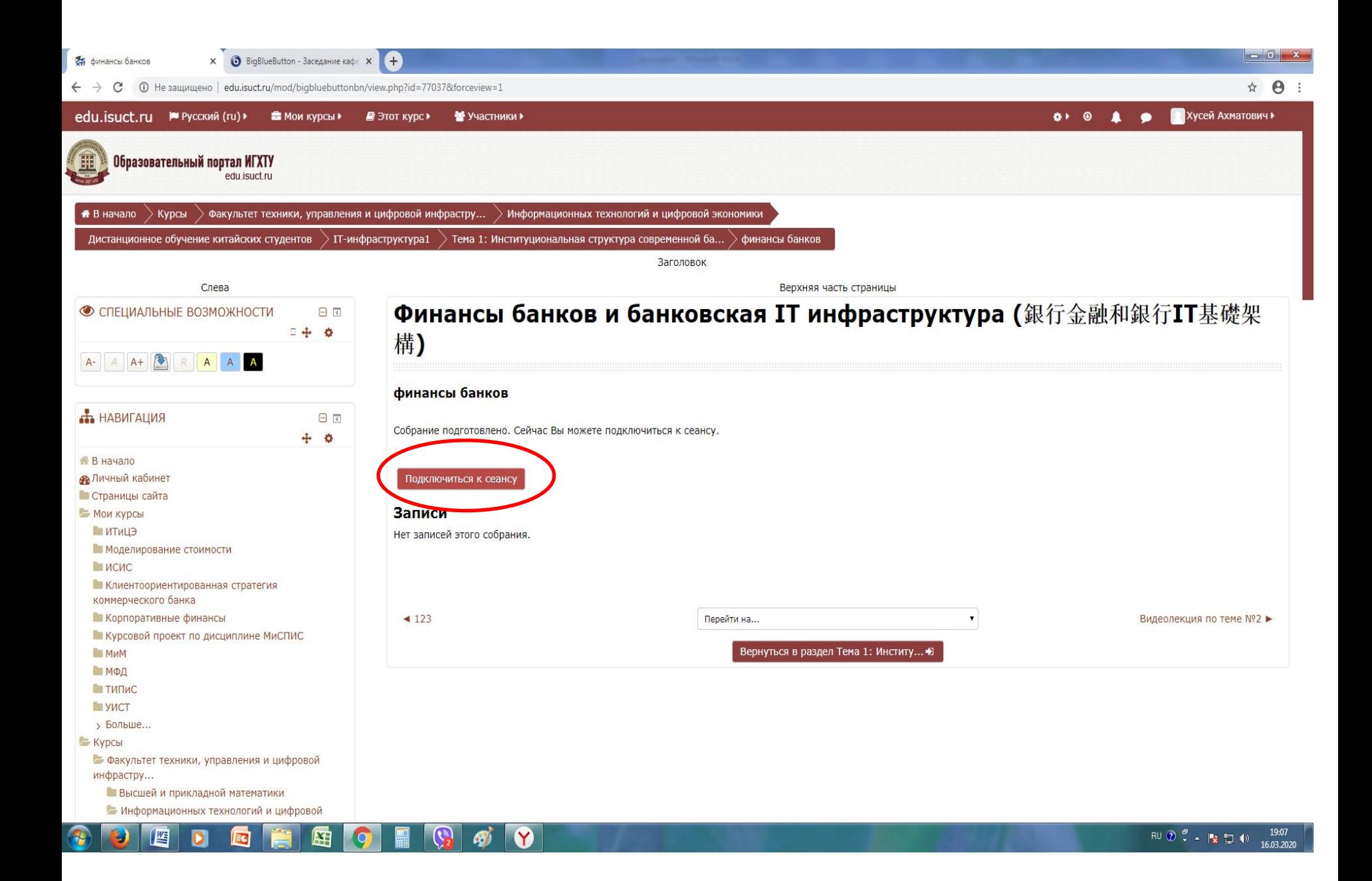

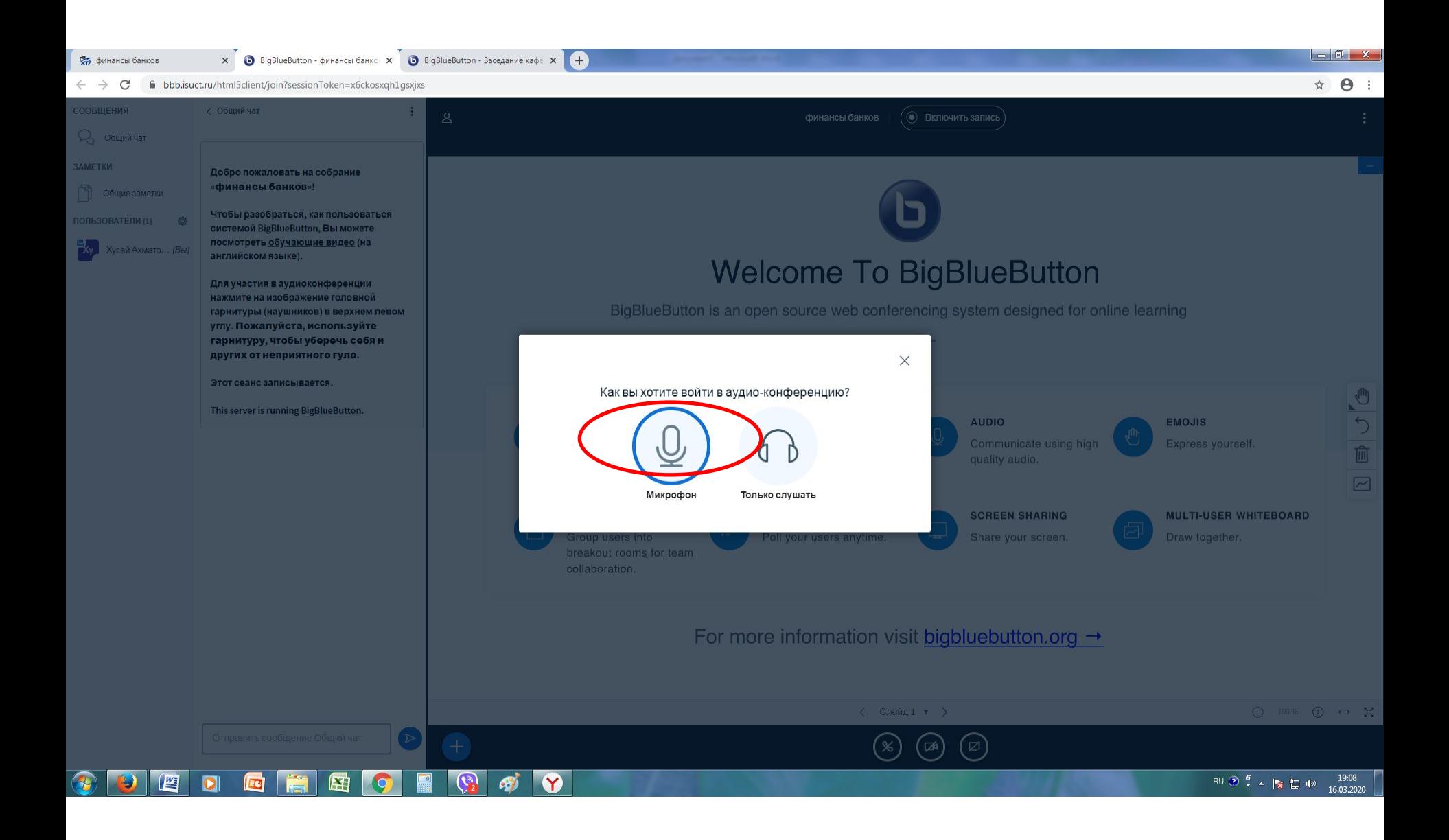

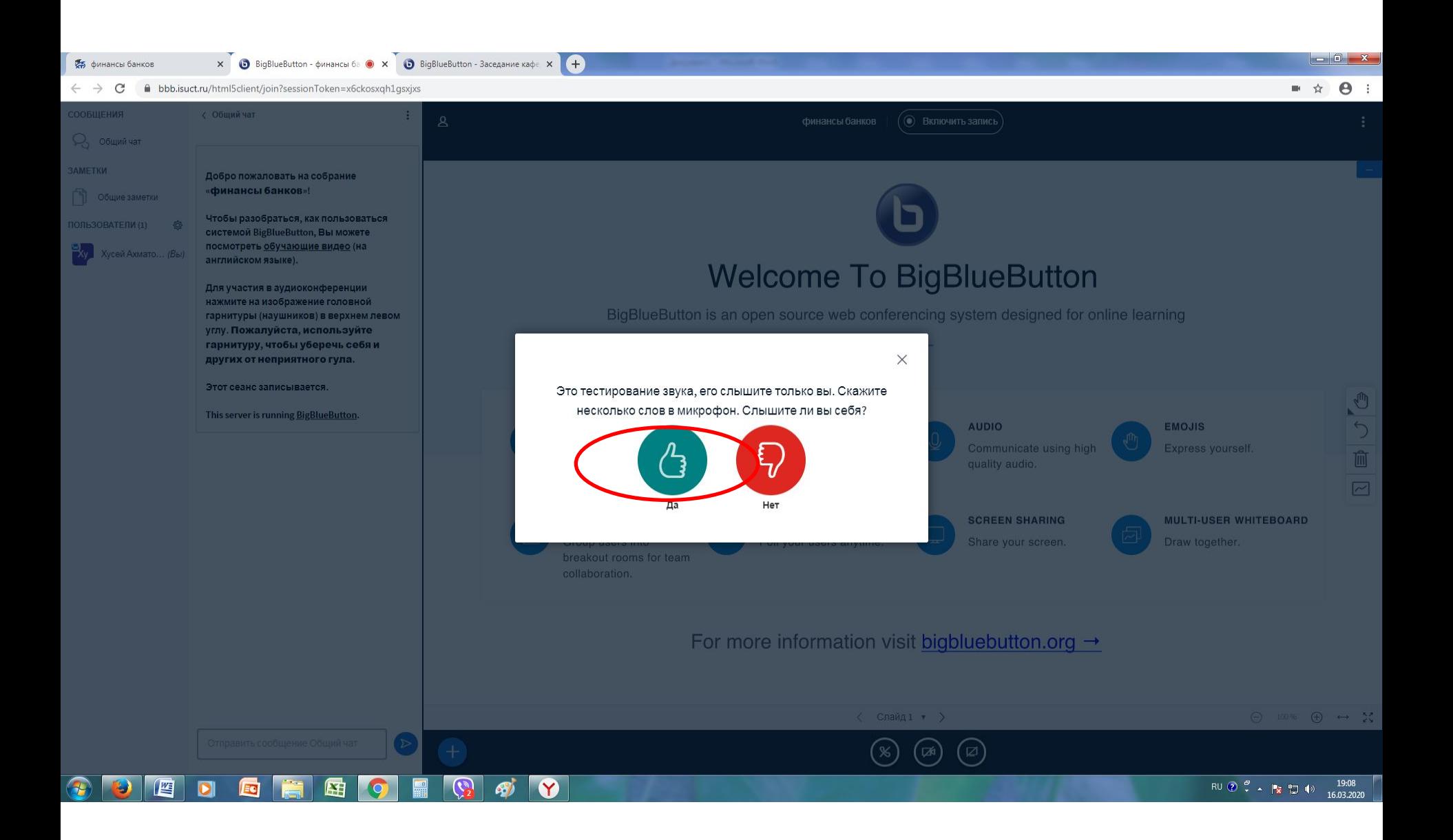

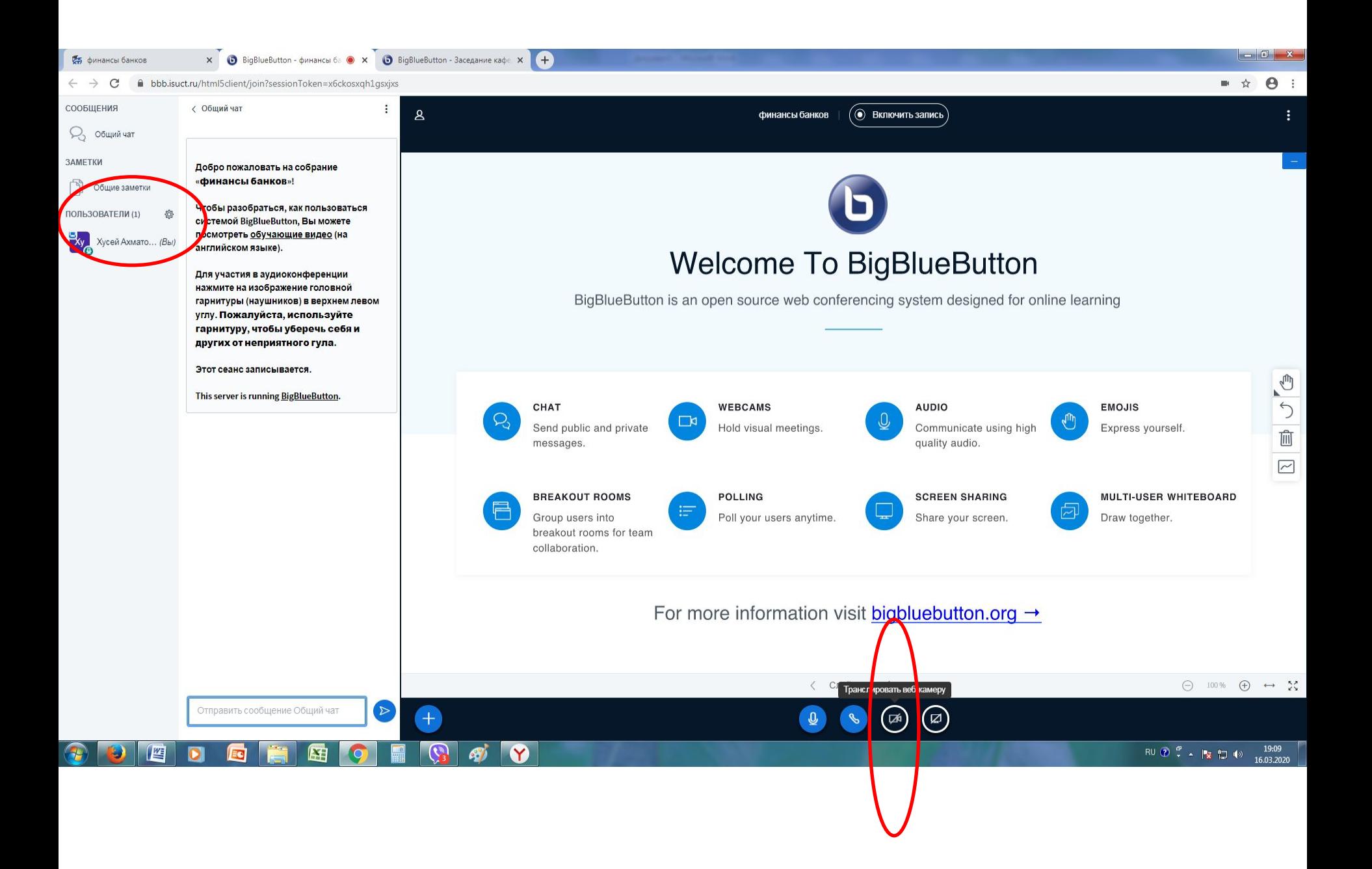

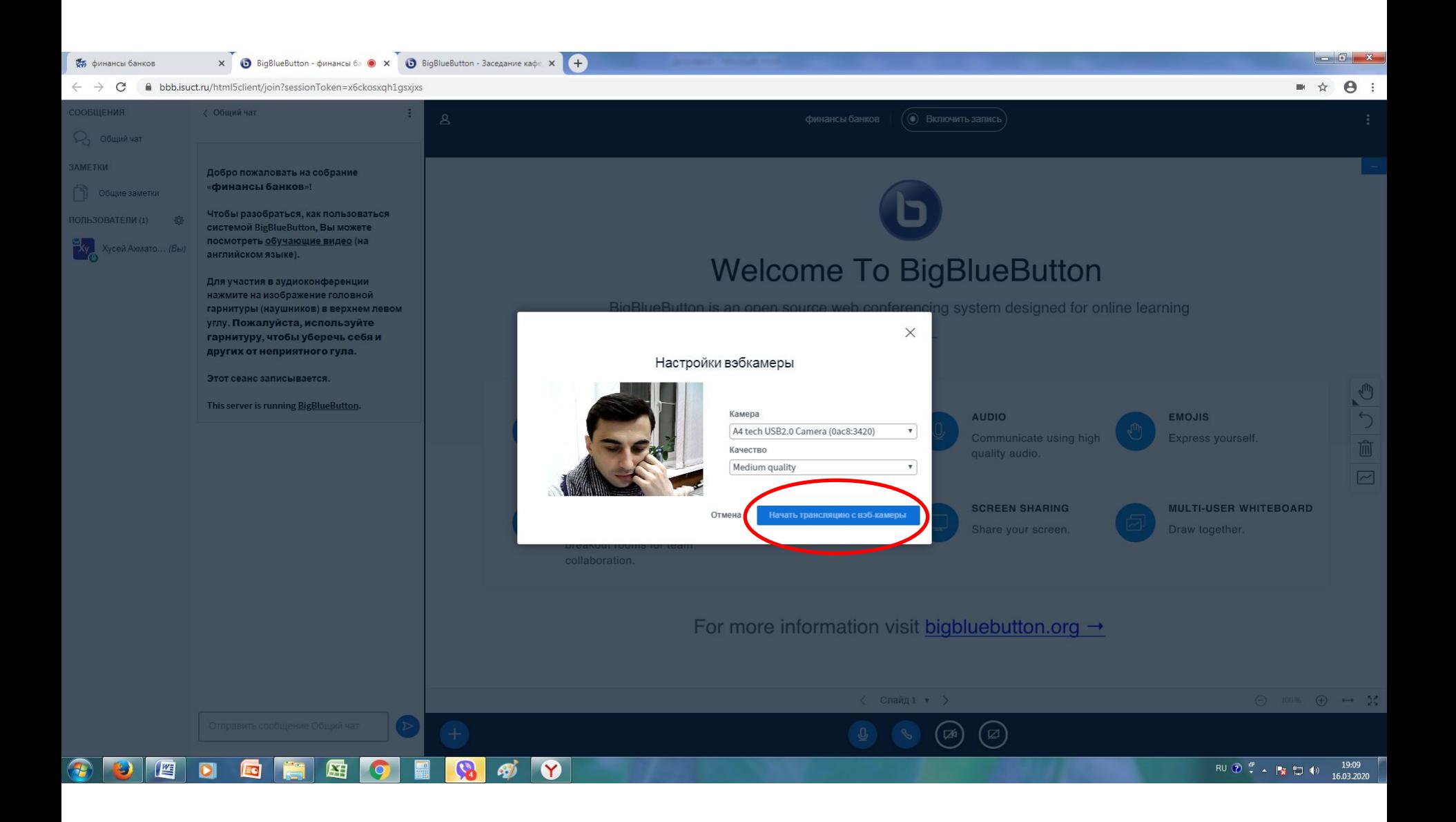

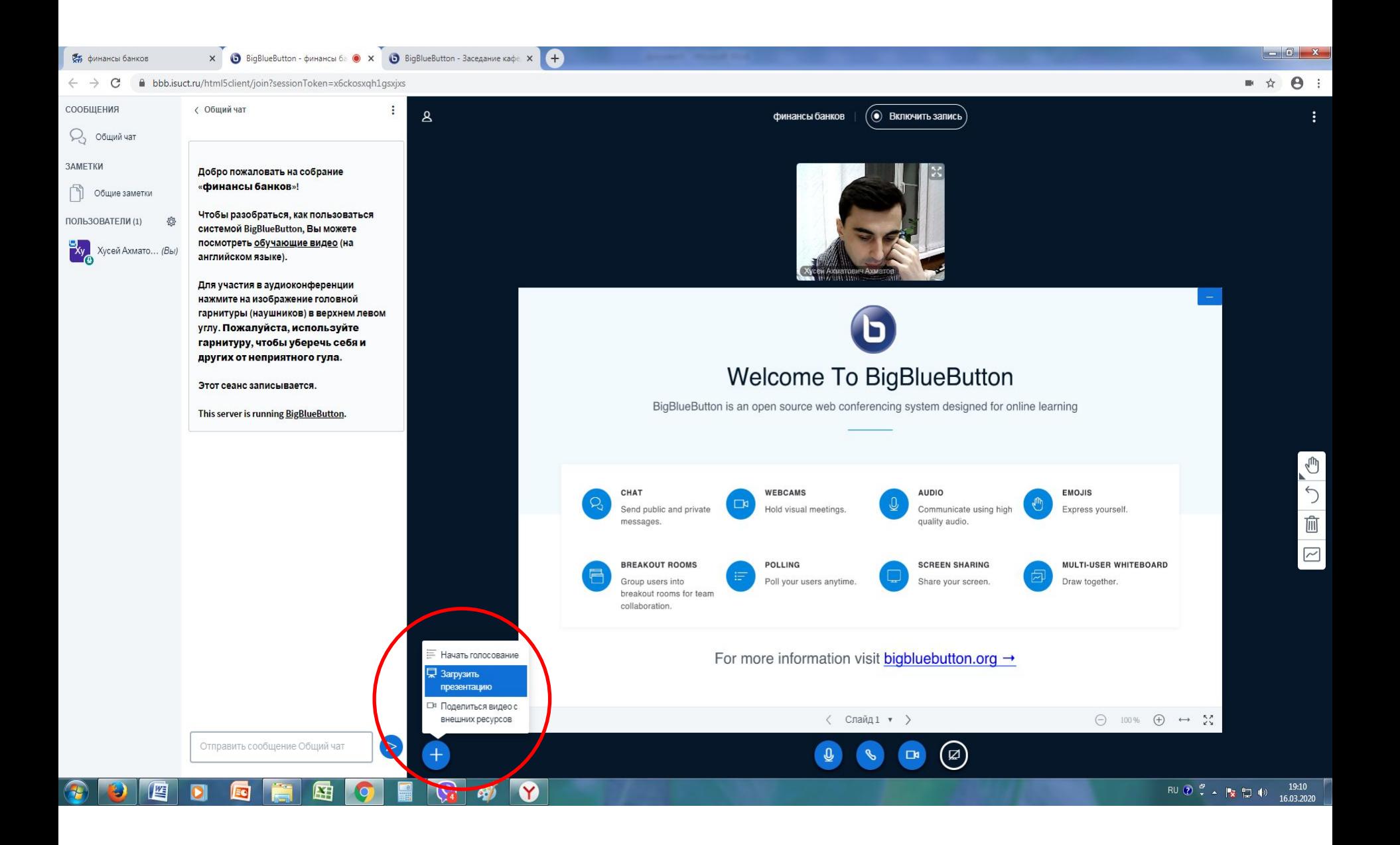

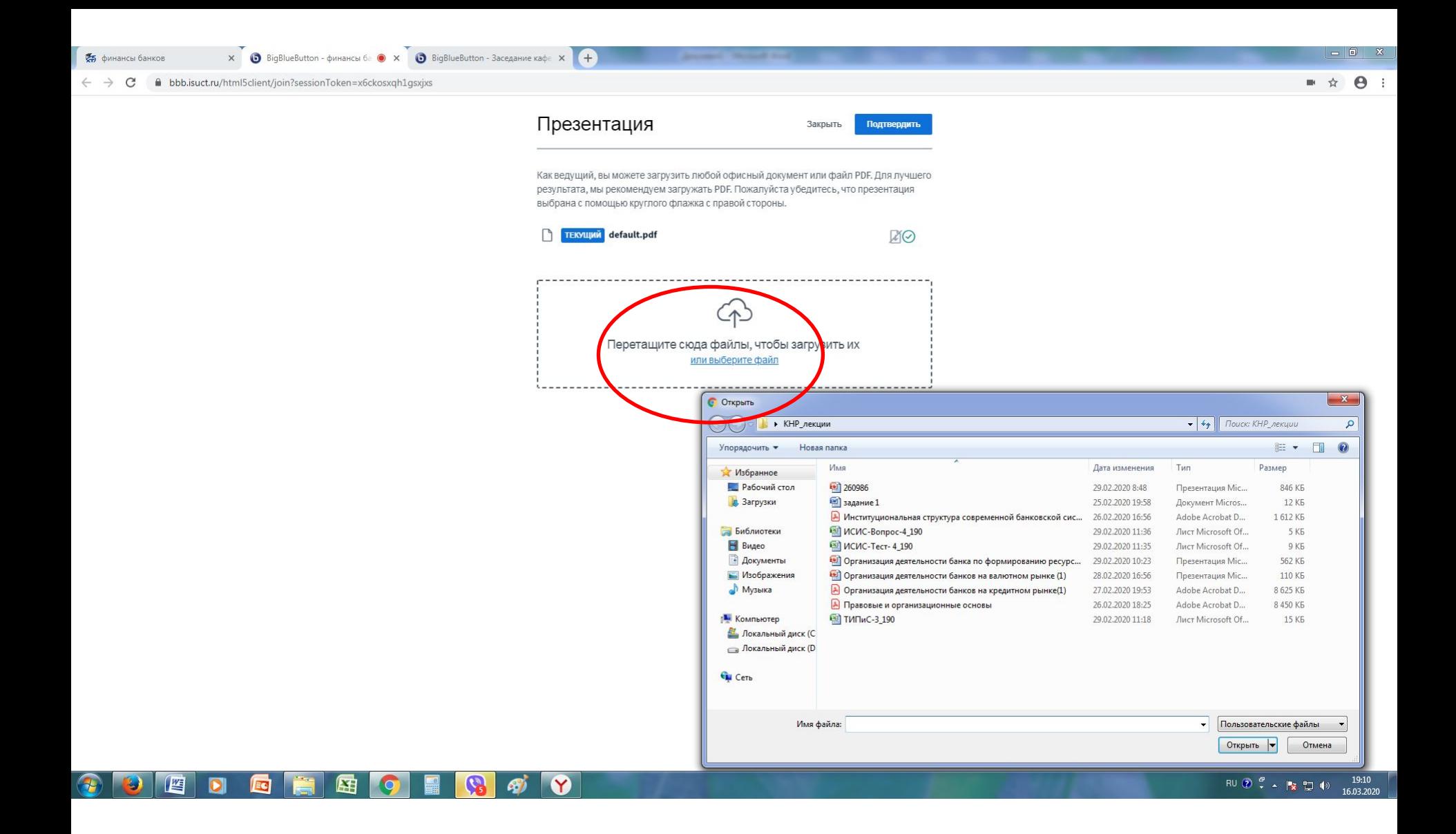

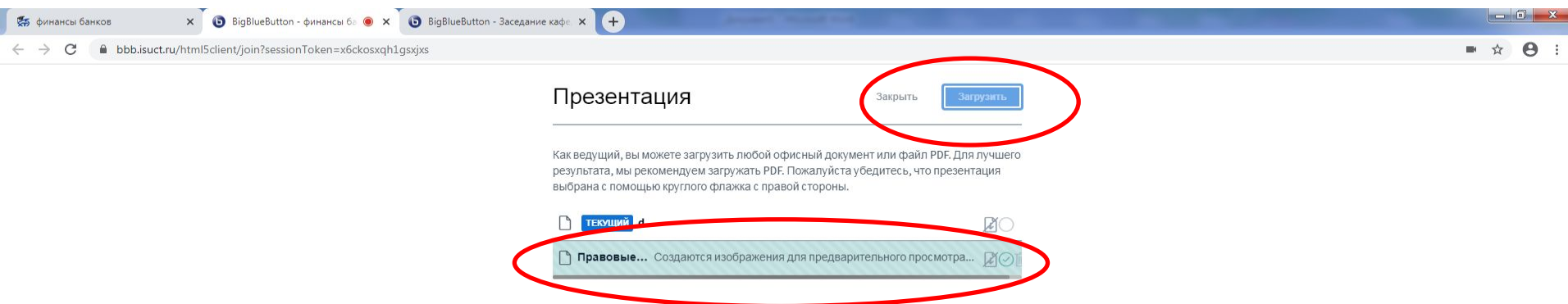

## 300000000000000

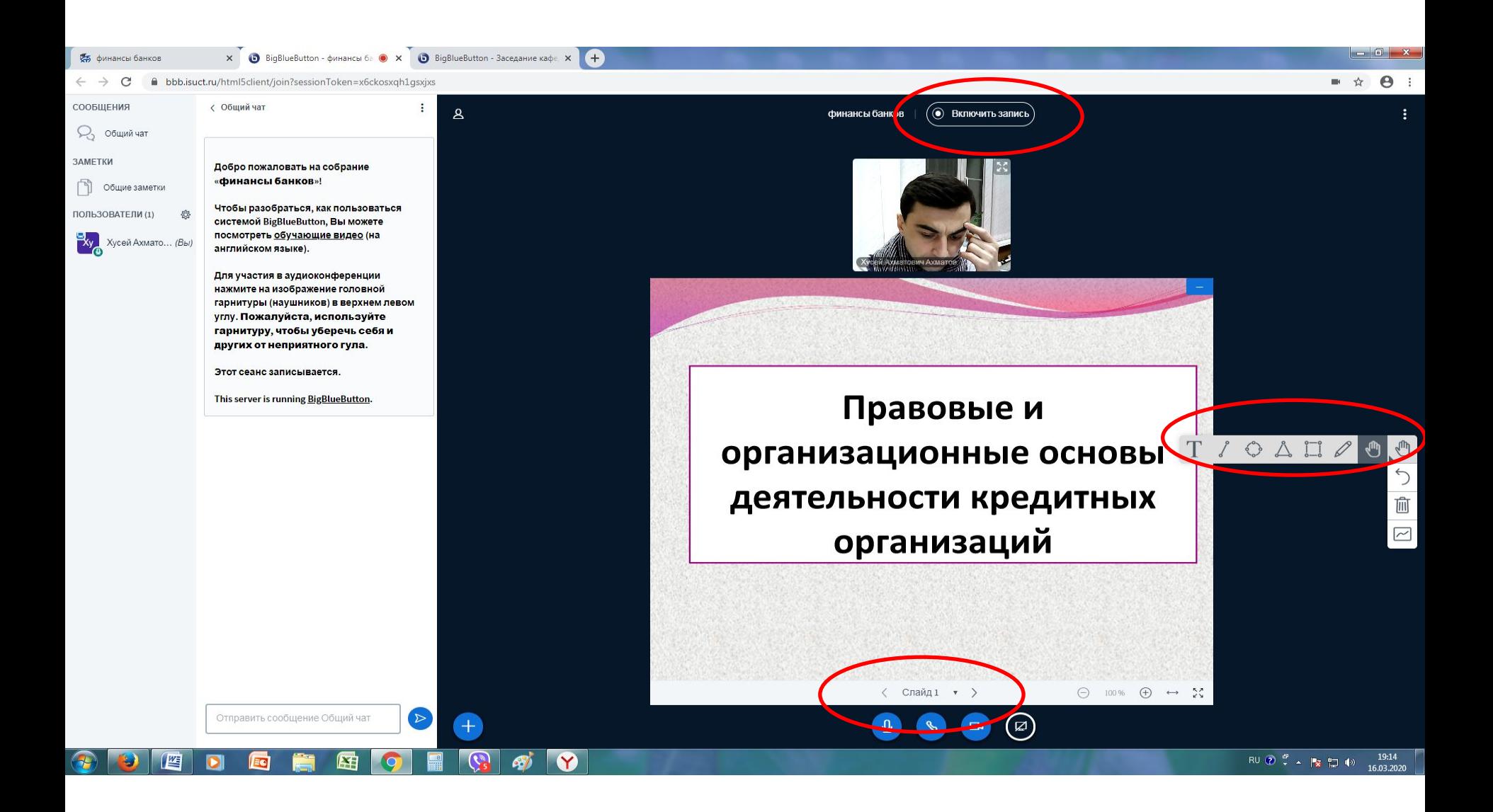

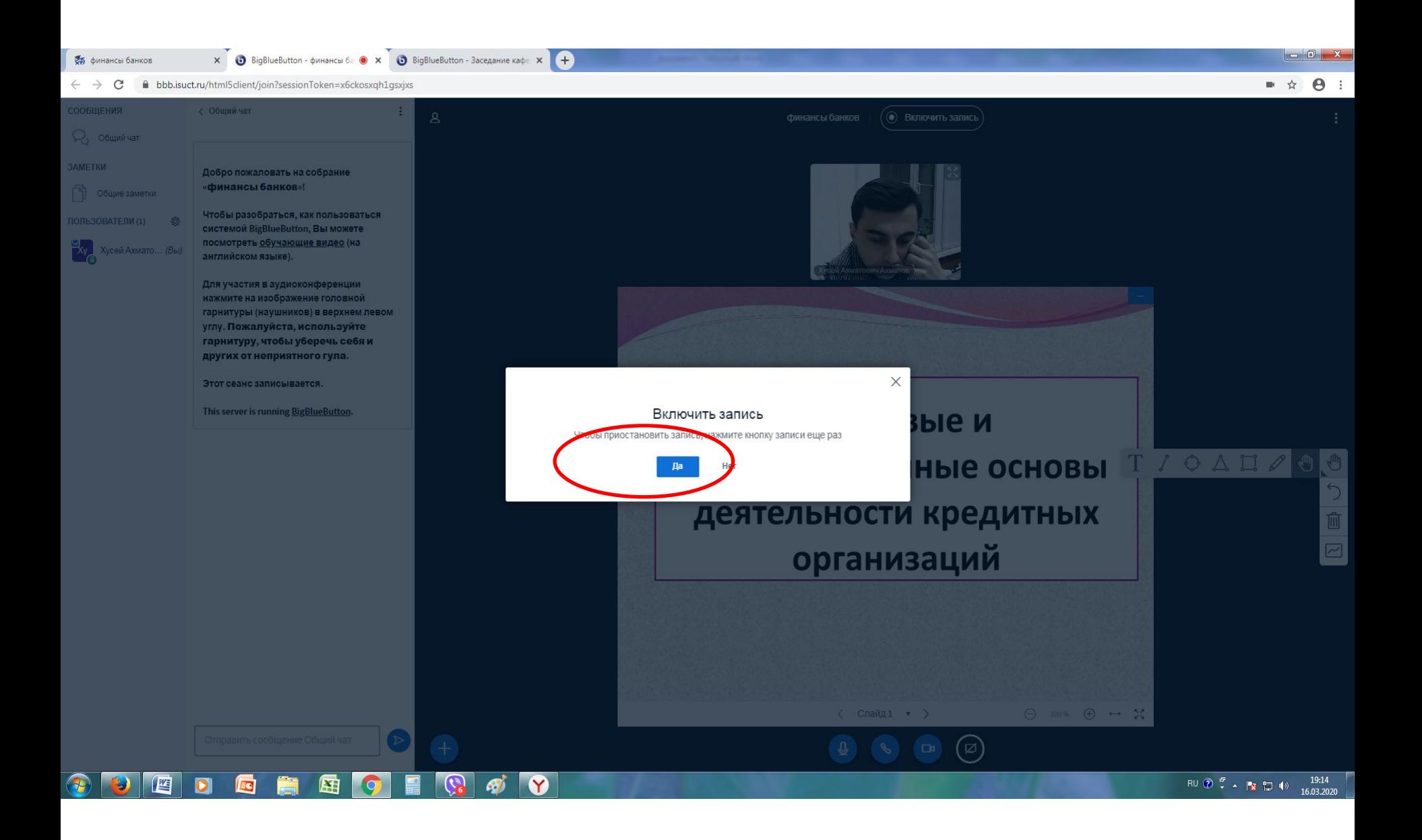

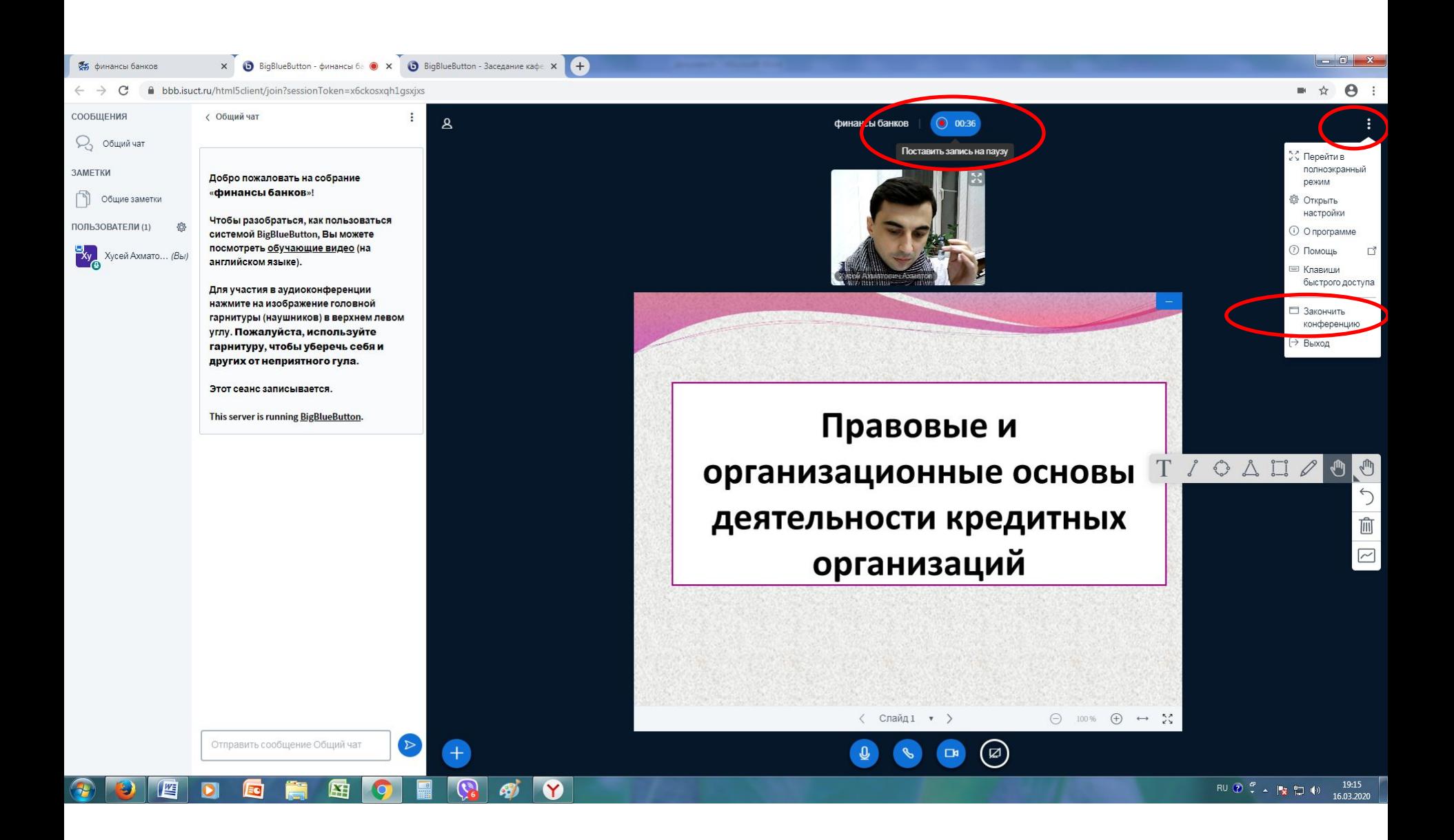

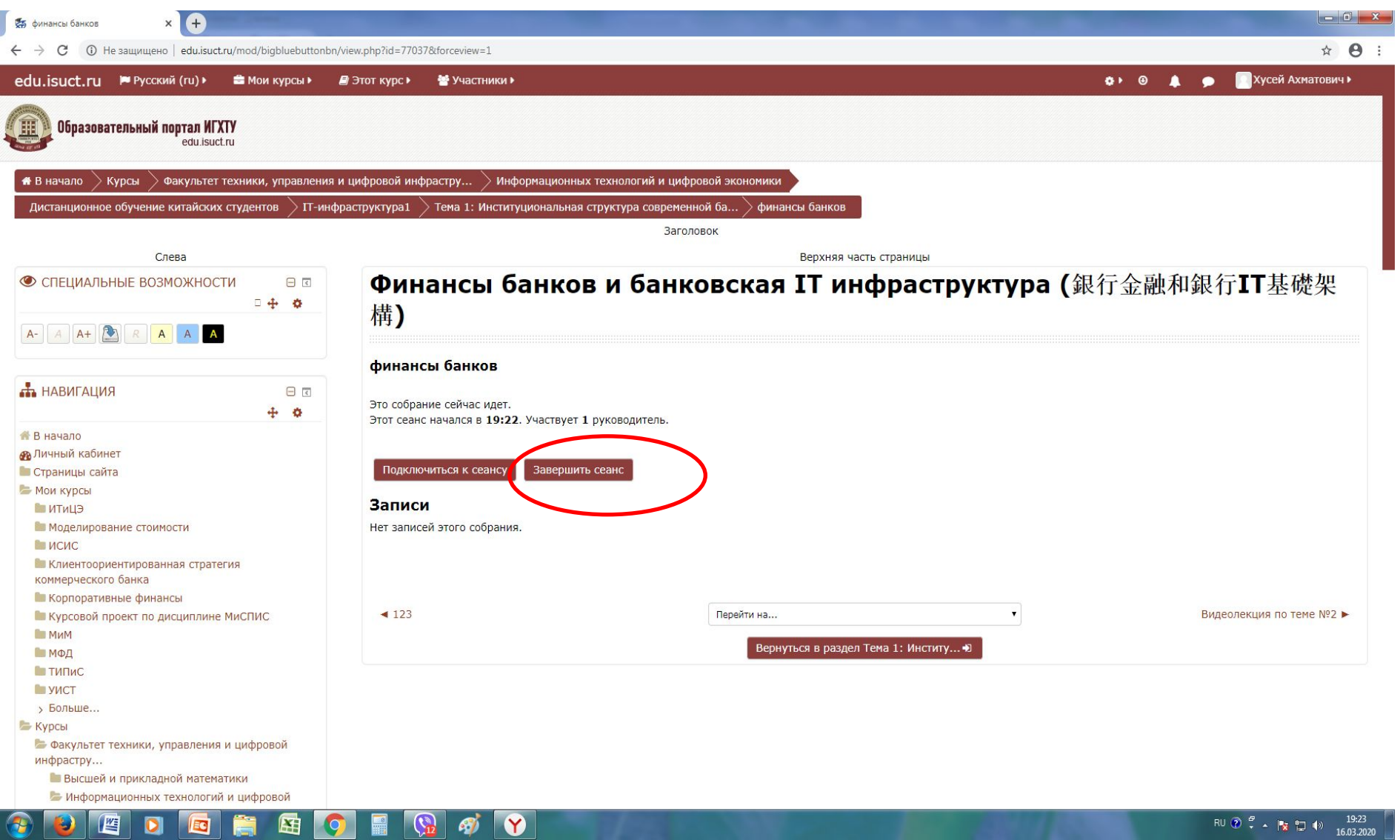